#### <span id="page-0-0"></span>Schritt für Schritt

Nachfolgend wird die Abrechnungsmöglichkeit für ABOs am Kunden (z. B. Kundenkarten, Lyric-, Kontaktlinsen- oder auch Training-Abos) beschrieben, welche per Servicevertrag und SEPA Lastschrifteinzug erstellt und abgerechnet werden sollen.

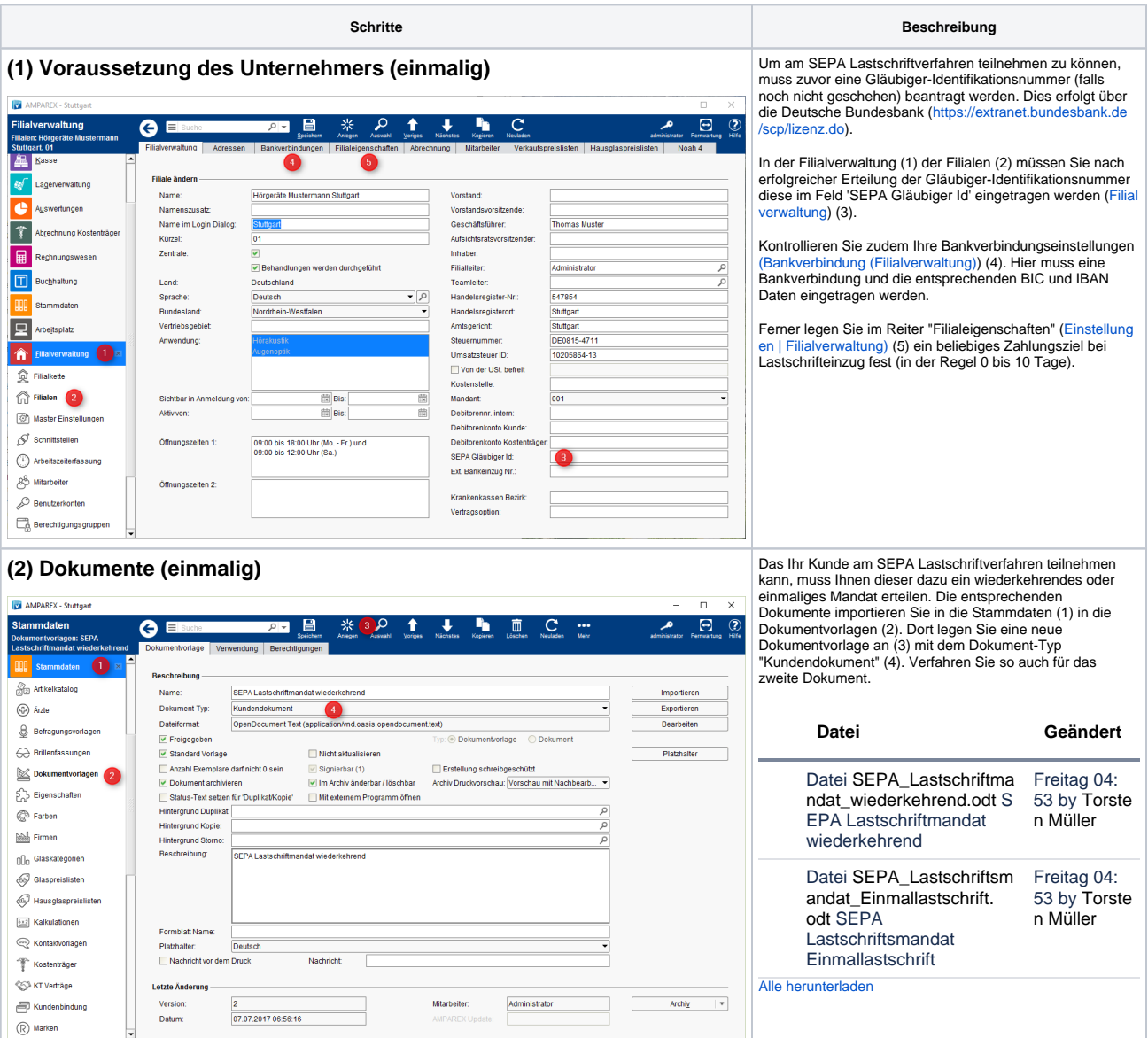

 $\circledR$  Marken

07.07.2017 06:56:16

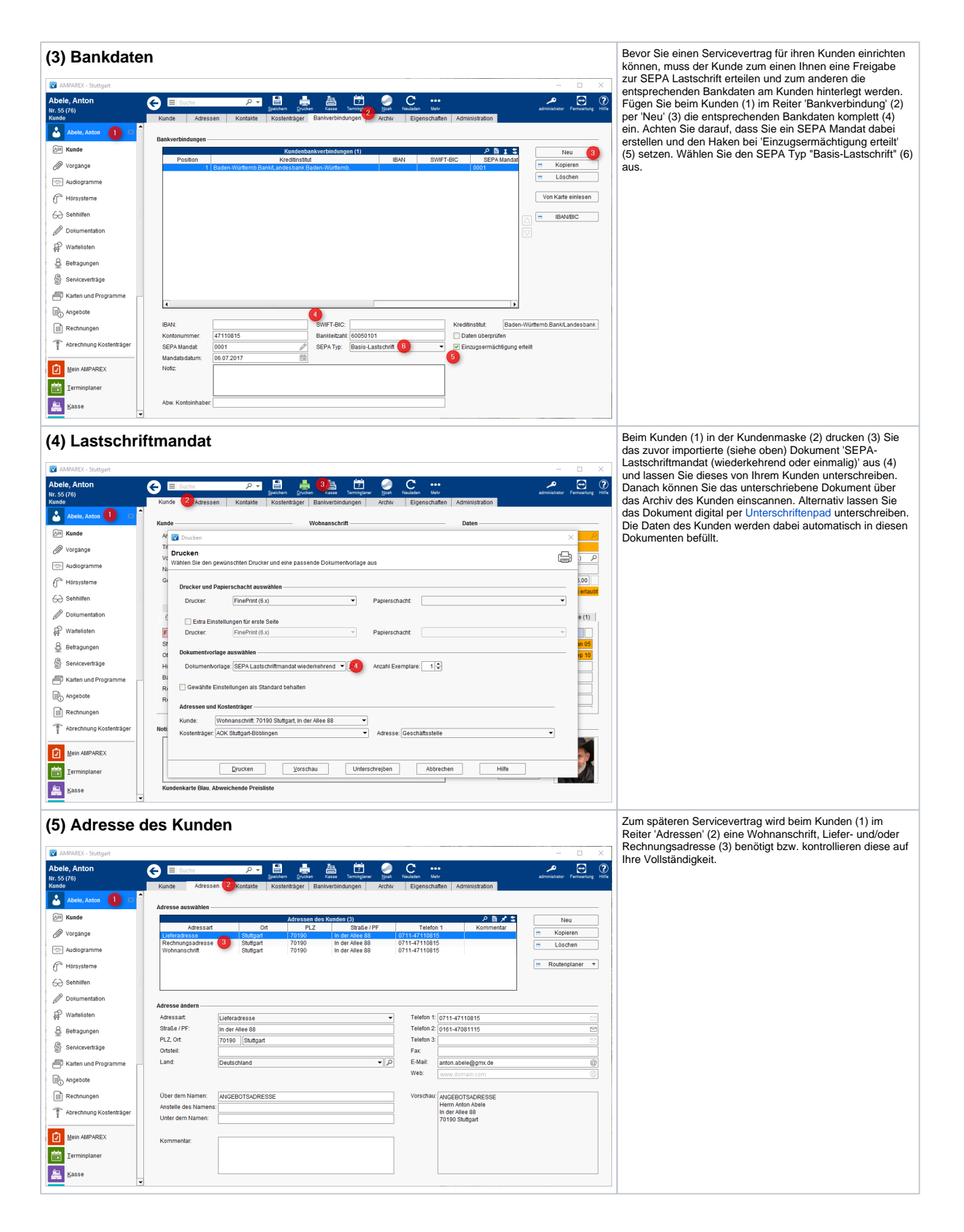

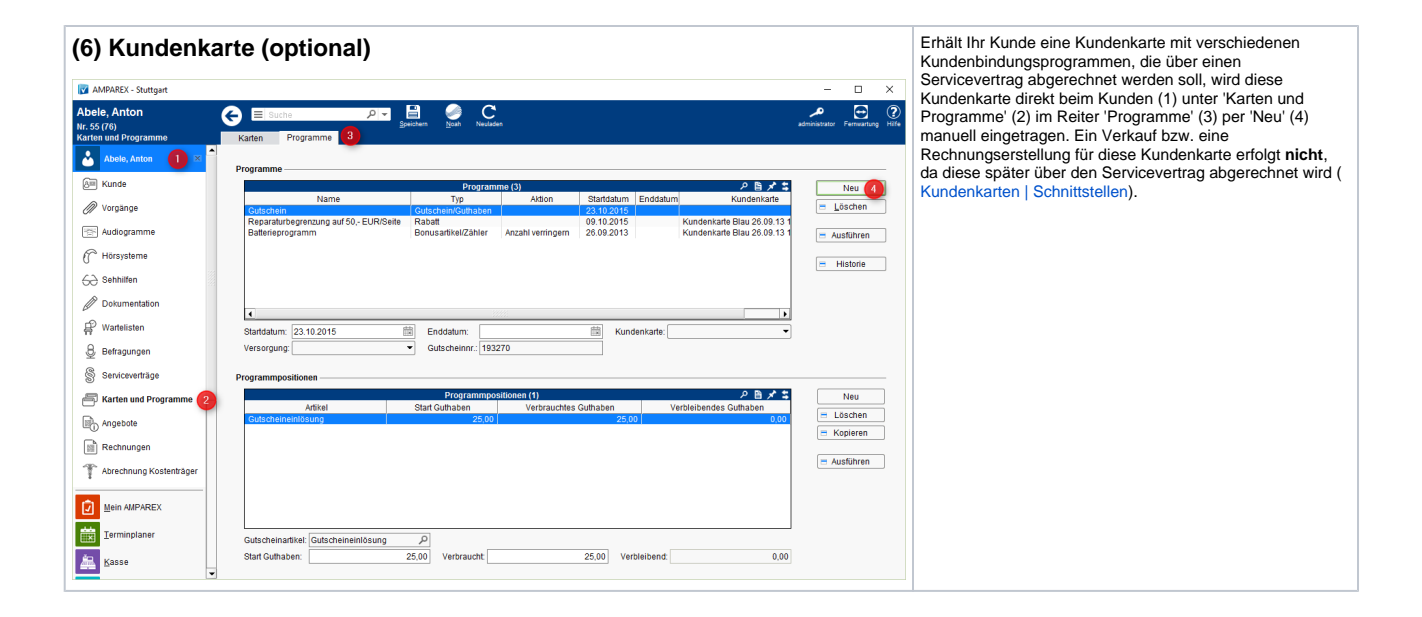

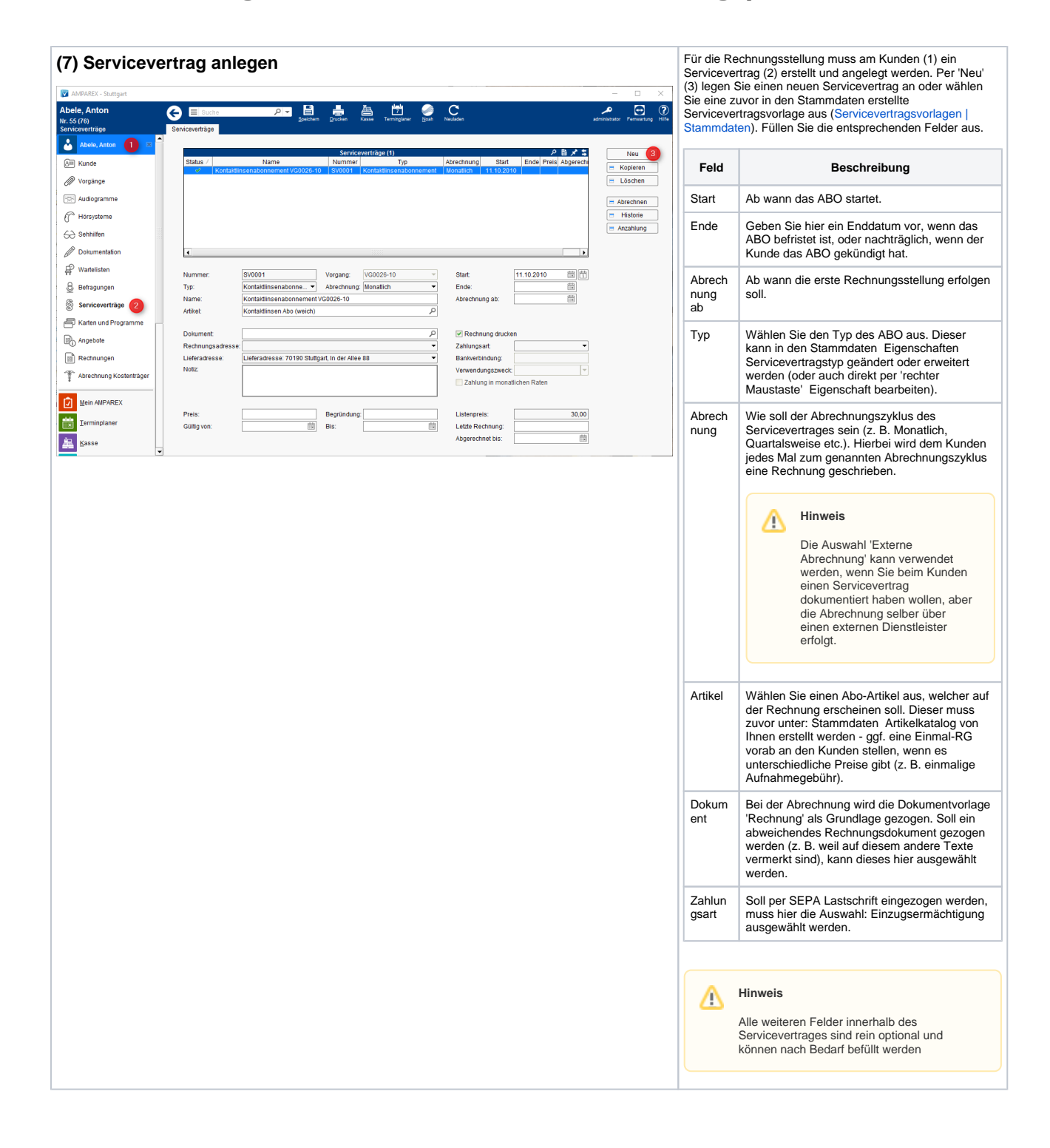

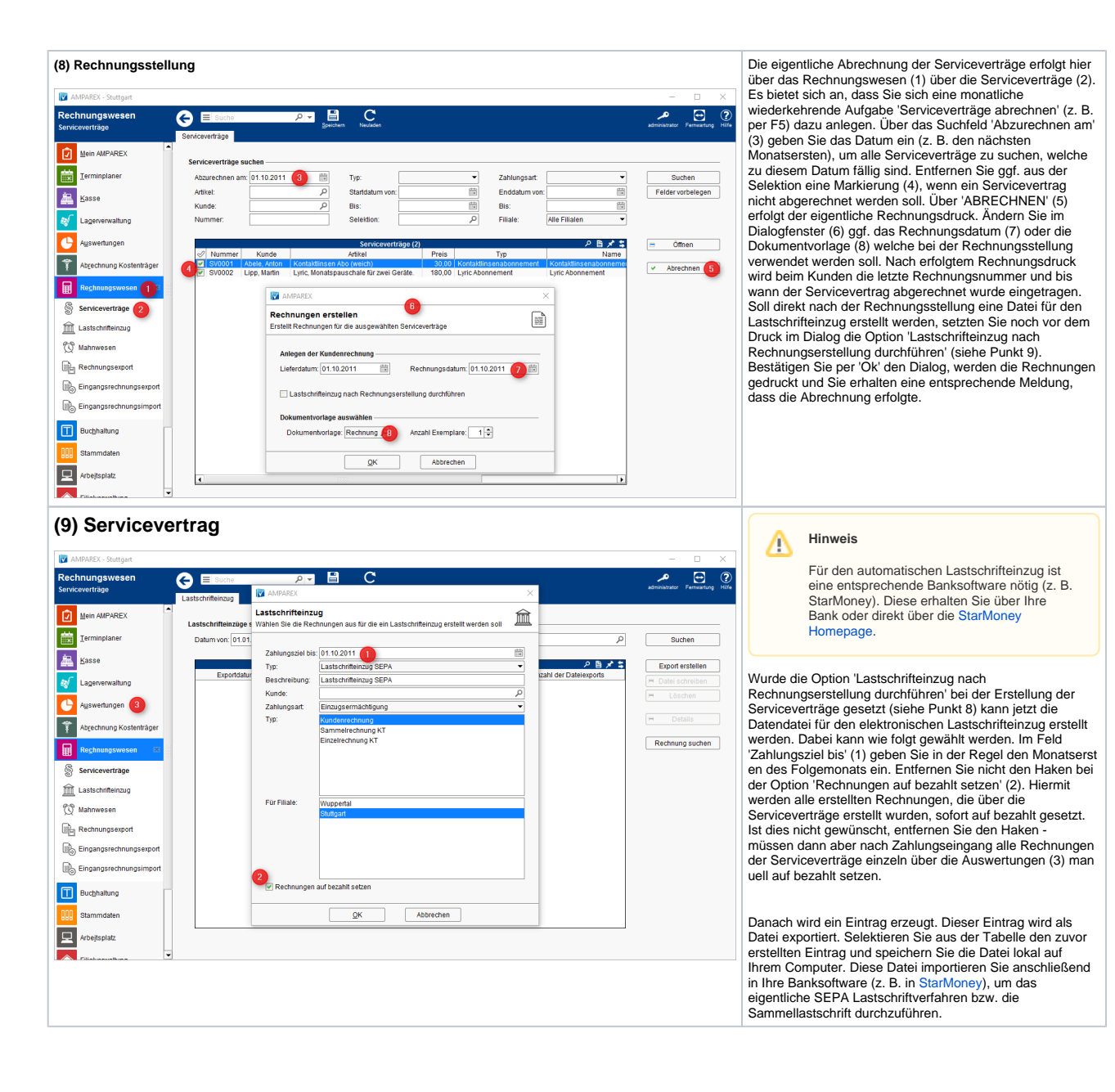